Michal Kočer Překlad: Stručný úvod do systému LaTeX2e

*Zpravodaj Československého sdružení uživatelů TeXu*, Vol. 8 (1998), No. 3-4, 166–167

Persistent URL: <http://dml.cz/dmlcz/149827>

## **Terms of use:**

© Československé sdružení uživatelů TeXu, 1998

Institute of Mathematics of the Czech Academy of Sciences provides access to digitized documents strictly for personal use. Each copy of any part of this document must contain these *Terms of use*.

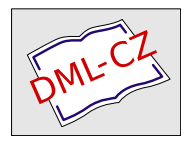

[This document has been digitized, optimized for electronic delivery](http://dml.cz) and stamped with digital signature within the project *DML-CZ: The Czech Digital Mathematics Library* http://dml.cz

Určitým dluhem vůči začátečníkům je stále malá technická podpora TEXovských instalací. Většinu čtenářů tohoto časopisu by jistě mrzelo, jako mrzí mne, že zájemci při snaze nainstalovat TEX nebo přizpůsobit jeho instalaci často narážejí na značné obtíže vyžadující kvalifikované systémové zásahy. Fatálním důsledkem toho může být například návrat k Wordu, protože "... ten se mi nainstaloval bez problémů". Bezproblémová instalace je vstupní branou, za níž je uživatel daleko ochotnější překonat počáteční těžkosti a osvojit si nástroj, který mu bude velmi dobře sloužit. Pokud bude navíc při tomto překonávání nástrah knížka LATEX pro začátečníky užitečná, bylo jejího záměru bezezbytku dosaženo.

> Jiří Rybička rybicka@mendelu.cz

## Překlad: Stručný úvod do systému LATEX 2*ε* MICHAL KOČER

V dobách, kdy jsem k TEXování užíval diskový operační systém, jsem si jednoho dne nainstaloval CSTEX a byl jsem mile překvapen, že tento obsahuje i český překlad Pavla Sýkory dokumentu  $BT_FX - stručný popis$ . Měl jsem konečně LATEXovskou příručku v češtině a mohl jsem LATEXem kazit kolegy a známé tvrdošíjně užívající ChiWriter či T602.

Čas běží neúprosně dále, kolegové používají tu nejnovější verzi Wordu a netrpělivě vyhlížejí verzi 2000. LATEXperti přešli na užívání nejnovější verze systému LATEX 2ε a nedočkavě vyhlížejí verzi 3. Ačkoli o systému LATEX 2ε mohou najít poměrně mnoho cizojazyčné literatury, dosud (listopad 1998) v knihkupectvích či FTP archivech marně hledají příručku či knihu o novém LATEXu v češtině či slovenštině.

Zhruba před rokem jsem se tuto trhlinu rozhodl vyplnit překladem elektronického, volně šiřitelného, dokumentu Tobiáše Oetikera The Not So Short Introduction to  $\cancel{B}T_F X \cancel{2}_{\epsilon}$ , version 2.2beta. Ten lze v poslední verzi najít na každém zrcadle CTANu.

Mým cílem nebylo doslovně přeložit anglický originál. Vytvořil jsem spíše jakýsi kompilát anglické verze, textu pana Sýkory a svých zkušeností. První verze spatřila světlo obrazovky počátkem března. Neustále mi nezbýval volný čas na korektury textu, proto jsem o pomoc počátkem prázdnin požádal v elektronické konferenci csTeX@cs.felk.cvut.cz. Ochotně se přihlásili a korektury provedli: Tomáš Davídek <Tomas.Davidek@cern.ch>, Tomáš Kouba <kouba@fzu. cz> a Arnošt Štědrý <arnost@uivt.cas.cz>. Chtěl bych jim všem, manželce Martině a panu P. Olšákovi touto cestou poděkovat za jejich pomoc a podporu.

Na mě pak už zbylo pouze všechny připomínky a korektury přenést do elektronické verze dokumentu a vše vystavit ve zdrojové formě, ve formě PDF, HTML, PS a DVI na URL [http://www.cstug.cz/pub/CTAN/info/lshort/](http://www.cstug.cz/pub/CTAN/info/lshort/czech/) [czech/](http://www.cstug.cz/pub/CTAN/info/lshort/czech/).

Nyní, po zveřejnění, už jen čekám, až se ozve první nespokojený čtenář, který bude mít konstruktivní připomínky, které povedou k dalšímu, lepšímu, dokonalejšímu Stručnému úvodu do systému  $\cancel{B T}F X 2_ε$ .

> Michal Kočer kocer@nime.cz

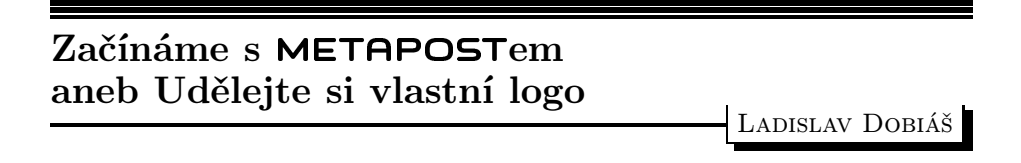

V tomto dokumentu si řekneme o tom, co je to METAPOST, co umožňuje, jak se dá nainstalovat, a ukážeme si několik jednoduchých příkladů, podle kterých si snadno vyrobíte i nějaké vlastní logo.

## Možnosti METAPOSTu

METAPOST je program se silným jazykem pro kreslení obrázků a výstupem do PostScriptu – jazyku moderních tiskáren.

METAPOST přebral část zdrojového kódu z programu METAFONT (samozřejmě se svolením autora – D. E. Knutha) a tím i většinu příkazů METAFONTu. Navíc umožňuje plně využít možnosti PostScriptu.

Protože METAPOST obsahuje část METAFONTu, nabízí i stejné základní grafické možnosti a práci s nimi. Tedy umožňuje řešit soustavy lineárních rovnic, obsahuje objekty pro křivky, obrázky (pictures), transformace, tvary pera. Navíc přibírá PostScriptové věci jako barvy, výřezy, stínování, čárkované čáry.

Z těchto základních věcí jde udělat snad vše, co dokáže papír snést. Ovšem někdy to může být dosti náročné. A protože je v METAPOSTu silný programovací jazyk, jsou na Internetu dostupná různá makra, která ulehčují práci s grafickými objekty.

Standardně jsou u METAPOSTu makra na grafy. Také existují například makra na animaci objektů, které mohou být i 3D (třírozměrné). V literatuře [5]